### **МИНИСТЕРСТВО НАУКИ И ВЫСШЕГО ОБРАЗОВАНИЯ РОССИЙСКОЙ ФЕДЕРАЦИИ**

### **Орский гуманитарно-технологический институт (филиал) федерального государственного бюджетного образовательного учреждения высшего образования «Оренбургский государственный университет» (Орский гуманитарно-технологический институт (филиал) ОГУ)**

Факультет среднего профессионального образования

# **РАБОЧАЯ ПРОГРАММА**

## МЕЖДИСЦИПЛИНАРНОГО КУРСА

*«МДК.04.02 Программное обеспечение ЭВМ»*

Специальность *09.02.03 Программирование в компьютерных системах* (код и наименование специальности)

Тип образовательной программы *Программа подготовки специалистов среднего звена*

> Квалификация *Техник-программист*

> > Форма обучения *очная*

> > > Орск 2020

#### **Рабочая программа междисциплинарного курса «***МДК.04.02 Программное обеспечение ЭВМ***» /сост. Ж.В. Михайличенко - Орск: Орский гуманитарнотехнологический институт (филиал) ОГУ, 2020.**

Рабочая программа предназначена для преподавания междисциплинарного курса профессионального модуля «ПМ.04 Выполнение работ по одной или нескольким профессиям рабочих, должностям служащих» обязательной части профессионального цикла студентам очной формы обучения по специальности 09.02.03 Программирование в компьютерных системах в 3 и 4 семестрах.

Рабочая программа составлена с учетом Федерального государственного образовательного стандарта среднего профессионального образования по специальности 09.02.03 Программирование в компьютерных системах, утвержденного приказом Министерства образования и науки Российской Федерации от "28" июля 2014 г. № 804.

> © Михайличенко Ж.В., 2020 © Орский гуманитарнотехнологический институт (филиал) ОГУ, 2020

## **Содержание**

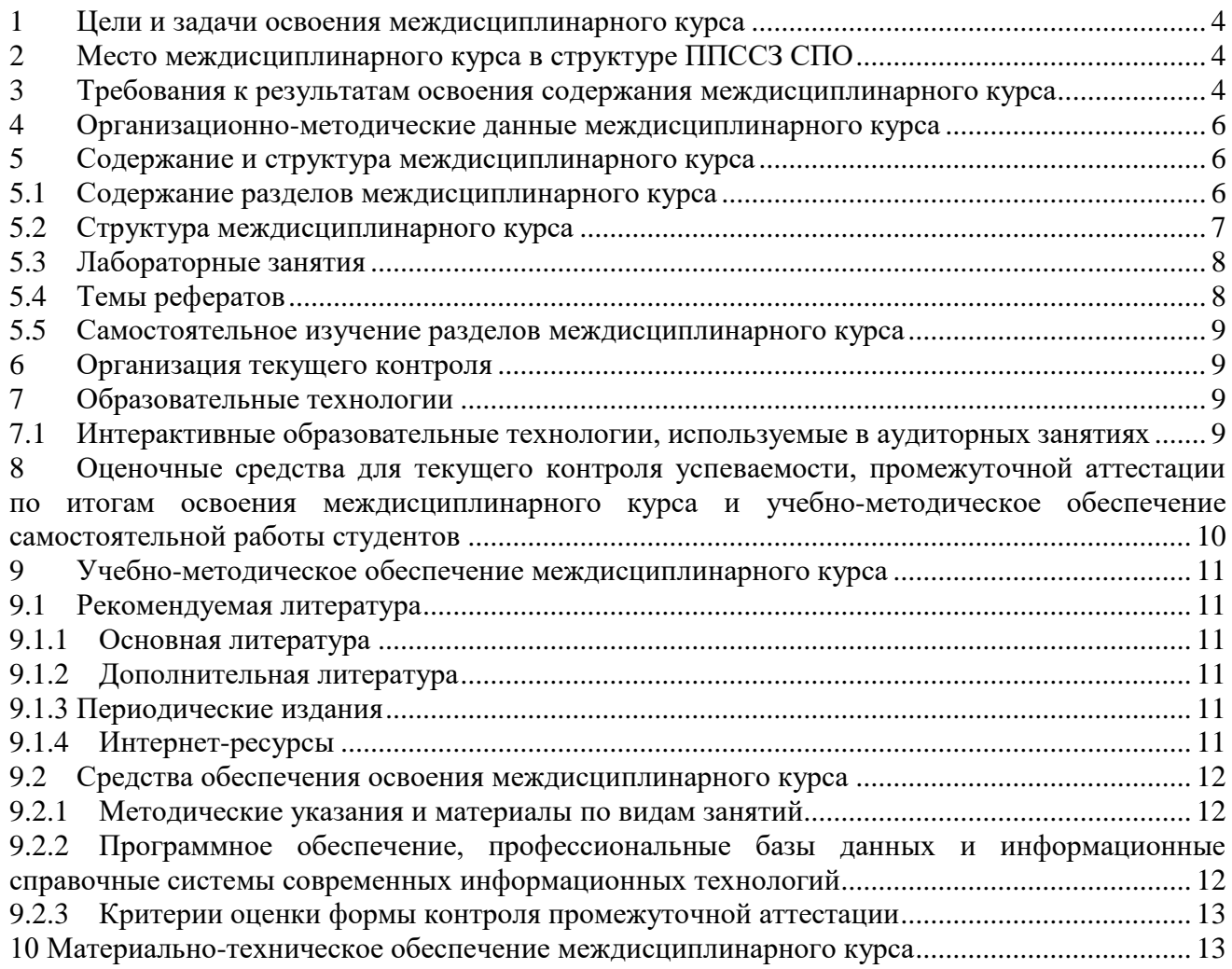

#### **1 Цели и задачи освоения междисциплинарного курса**

<span id="page-3-0"></span>Целями освоения междисциплинарного курса «Программное обеспечение ЭВМ» являются формирование знаний в области теоретических и практических основ использования возможностей прикладного программного обеспечения и умений применять полученные знания в профессиональной деятельности в соответствии с требованиями ФГОС СПО по специальности 09.02.03 «Программирование в компьютерных системах».

Содержание рабочей программы «Программное обеспечение ЭВМ» направлено на достижении следующих целей:

− формирование у обучающихся представлений об основных видах и классификации современного программного обеспечения, включая основные направления и тенденции его развития;

− формирование у обучающихся умений осуществлять выбор необходимых программных средств для решения профессиональных задач;

− формирование у обучающихся умений создавать и редактировать комплексные текстовые документы обрабатывать числовую информацию с помощью табличных процессоров;

− развитие у обучающихся познавательных интересов путём освоения приёмов работы в текстовых и табличных процессорах, программах векторной и растровой графики, пакетах символьных вычислений, различных интегрированных пакетов, электронных справочных систем;

приобретение обучающимися опыта в поиске информации в сети Интернет и соблюдении основных требований информационной безопасности.

В программу включено содержание, направленное на формирование у студентов компетенций, необходимых для качественного освоения основной профессиональной образовательной программы СПО.

#### **2 Место междисциплинарного курса в структуре ППССЗ СПО**

<span id="page-3-1"></span>Междисциплинарный курс «Программное обеспечение ЭВМ» входит в состав обязательной части профессионального цикла ФГОС среднего профессионального образования.

Для изучения междисциплинарного курса «Программное обеспечение ЭВМ» необходимо знать дисциплины «Информатика», «Основы программирования», «Архитектура компьютерных систем».

Освоение данного междисциплинарного курса необходимо как предшествующее при изучении следующих дисциплин: «Системное программирование», «Информационные технологии», «Компьютерные сети», «Инфокоммуникационные системы и сети», «Технология разработки программного обеспечения», «Компьютерная графика».

#### **3 Требования к результатам освоения содержания междисциплинарного курса**

<span id="page-3-2"></span>Процесс изучения междисциплинарного курса «Программное обеспечение ЭВМ» направлен на формирование элементов следующих общих и профессиональных компетенций в соответствии с ФГОС СПО специальностей данного профиля:

ОК 1. Понимать сущность и социальную значимость своей будущей профессии, проявлять к ней устойчивый интерес.

ОК 2. Организовывать собственную деятельность, выбирать типовые методы и способы выполнения профессиональных задач, оценивать их эффективность и качество.

ОК 3. Принимать решения в стандартных и нестандартных ситуациях и нести за них ответственность.

ОК 4. Осуществлять поиск и использование информации, необходимой для эффективного выполнения профессиональных задач, профессионального и личностного развития.

ОК 5. Использовать информационно-коммуникационные технологии в профессиональной деятельности.

ОК 6. Работать в коллективе и команде, эффективно общаться с коллегами, руководством, потребителями.

ОК 7. Брать на себя ответственность за работу членов команды (подчиненных), за результат выполнения заданий.

ОК 8. Самостоятельно определять задачи профессионального и личностного развития, заниматься самообразованием, осознанно планировать повышение квалификации.

ОК 9. Ориентироваться в условиях частой смены технологий в профессиональной деятельности.

ПК 4.1 Подготавливать к работе, настраивать и обслуживать аппаратное обеспечение персонального компьютера

ПК 4.2 Подготавливать к работе, настраивать и обслуживать периферийные устройства персонального компьютера и компьютерную оргтехнику

ПК 4.3 Осуществлять ввод и обмен данными между персональным компьютером и периферийными устройствами и ресурсами локальных компьютерных сетей

ПК 4.4 Документировать процессы создания информационных систем на всех стадиях жизненного цикла

ПК 4.5 Моделировать и проектировать структуры данных и знаний, прикладные и информационные процессы

В результате освоения междисциплинарного курса «Программное обеспечение ЭВМ» обучающийся должен

**Уметь:**

У1 - выбирать необходимые программные средства для решения профессиональных задач;

У2 - использовать программы архиваторы для сжатия информации;

У3 - обнаруживать и ликвидировать последствия заражения вирусами, используя антивирусные средства;

У4 - создавать и редактировать комплексные текстовые документы;

У5 - создавать файлы графических изображений;

У6 - обрабатывать числовую информацию с помощью табличных процессоров;

У7 - осуществлять поиск информации в сети Интернет;

У8 - соблюдать основные требования информационной безопасности.

**Знать:**

З1 - основные виды и классификации современного программного обеспечения, включая основные направления и тенденции его развития;

З2 - назначение и возможности системного программного обеспечения, а также операционных оболочек и систем, диспетчеров архивов, сервисных и антивирусных программ;

З3 - назначение и возможности прикладного программного обеспечения, в том числе: текстовых и табличных процессоров, программ векторной и растровой графики, пакетов символьных вычислений, различных интегрированных пакетов, электронных справочных систем.

### **4 Организационно-методические данные междисциплинарного курса**

<span id="page-5-0"></span>Общее количество часов междисциплинарного курса «Программное обеспечение ЭВМ» составляет 118 часов.

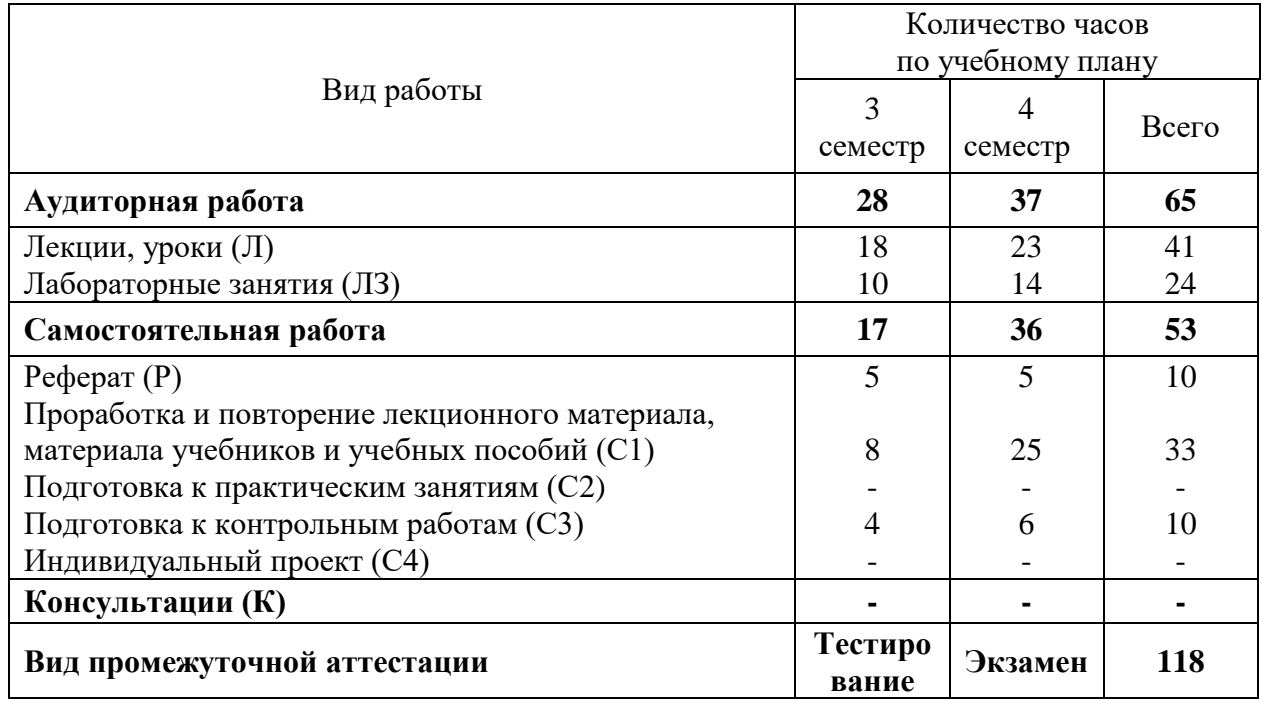

### <span id="page-5-1"></span>**5 Содержание и структура междисциплинарного курса**

## **5.1 Содержание разделов междисциплинарного курса**

<span id="page-5-2"></span>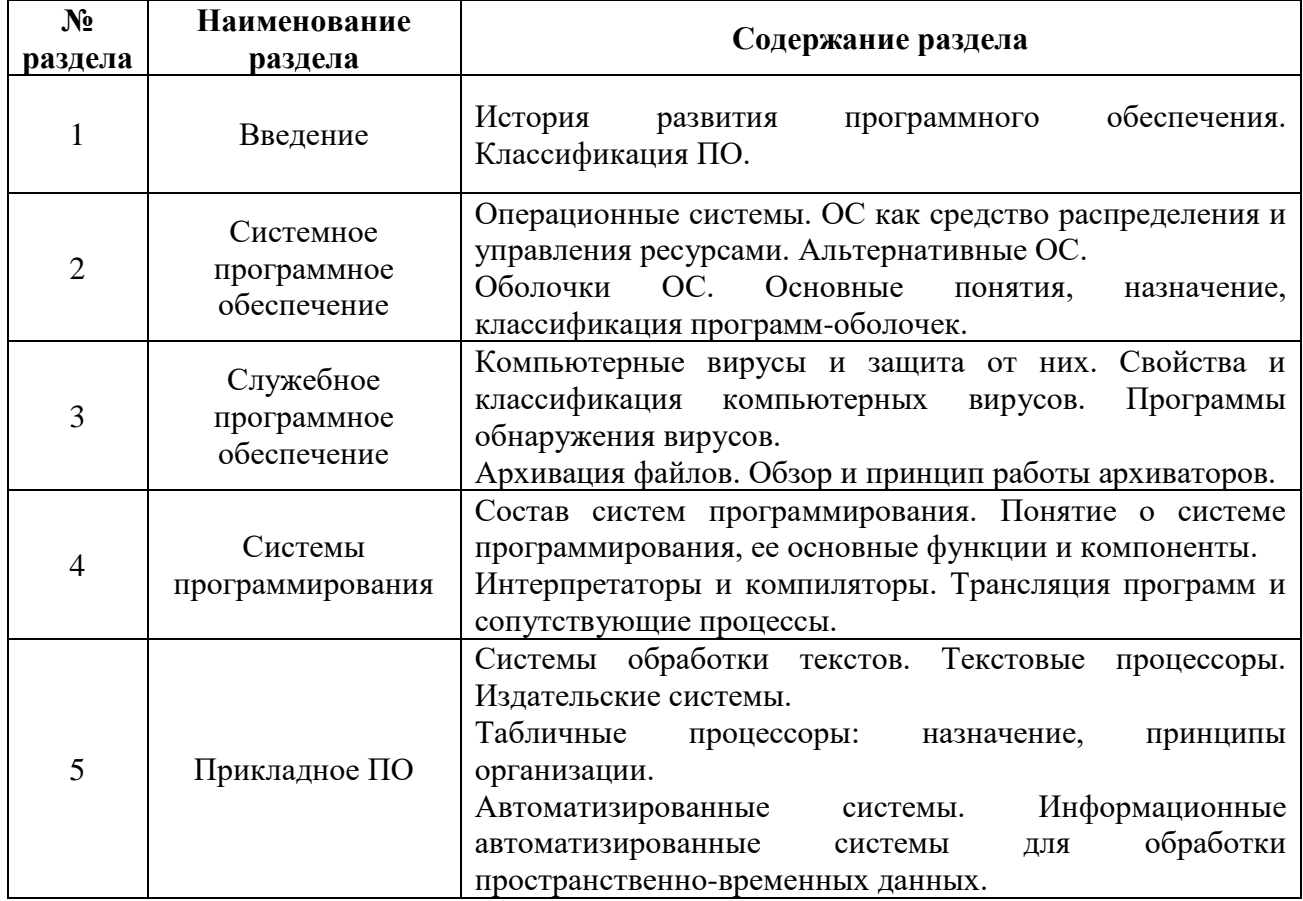

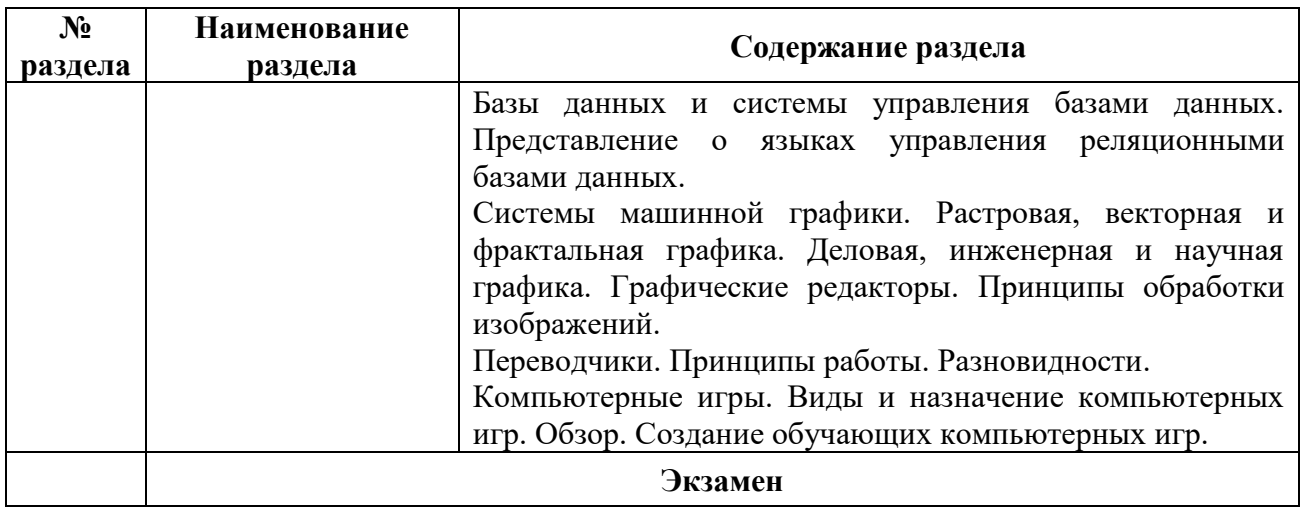

## **5.2 Структура междисциплинарного курса**

<span id="page-6-0"></span>Разделы междисциплинарного курса «Программное обеспечение ЭВМ», изучаемые в 3 семестре

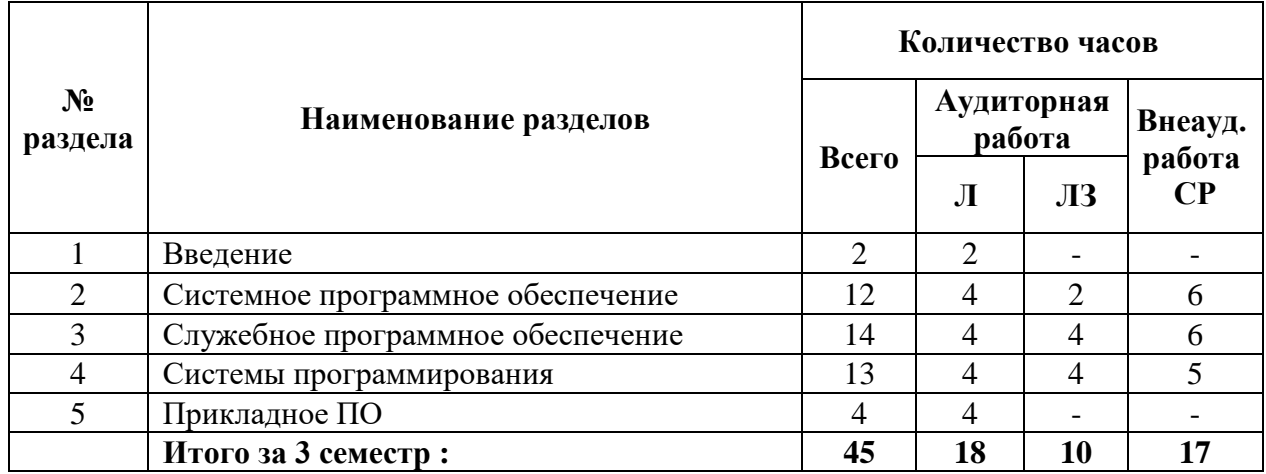

Разделы междисциплинарного курса «Программное обеспечение ЭВМ», изучаемые в 4 семестре

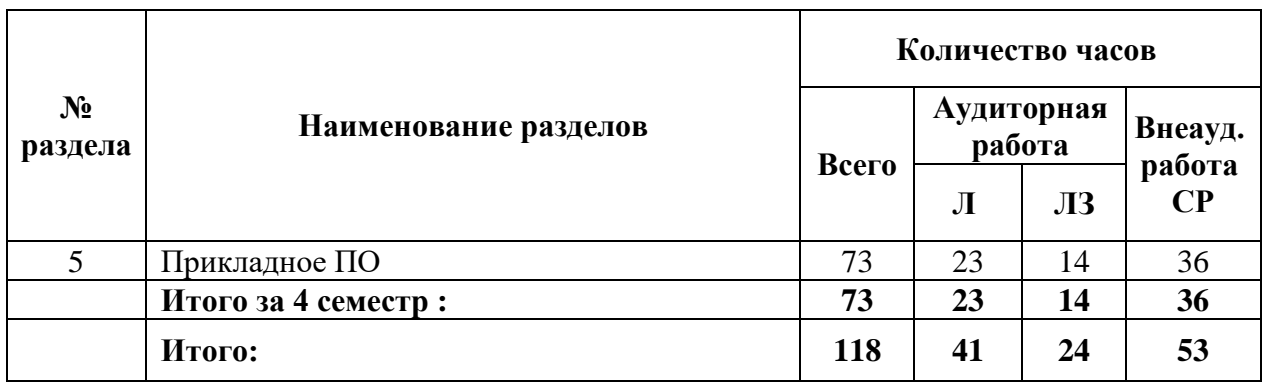

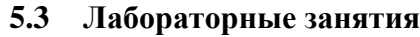

<span id="page-7-0"></span>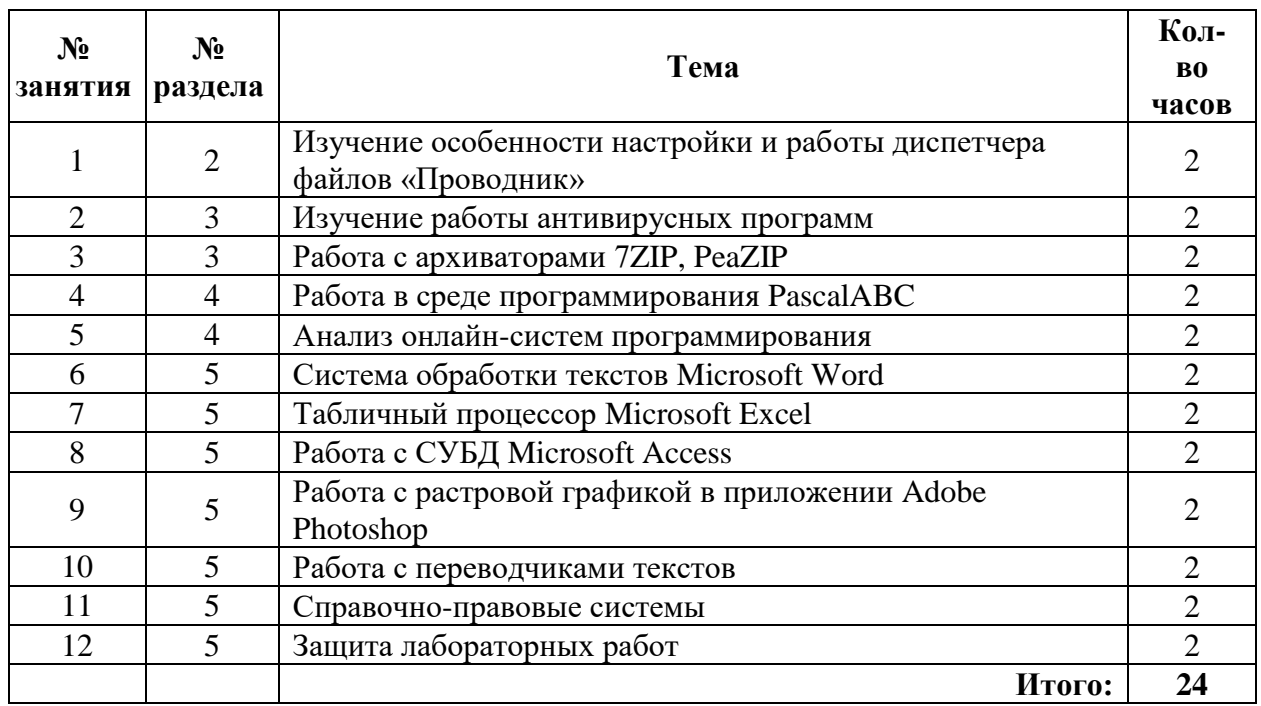

#### <span id="page-7-1"></span>**5.4 Темы рефератов**

#### **Список тем рефератов**

- 1. Автоматизированные системы управления технологическими процессами
- 2. Автоматизированные системы управления предприятиями
- 3. Системы автоматизированного проектирования
- 4. Автоматизированные системы научных исследований
- 5. Нейрокомпьютерные системы
- 6. Системы искусственного интеллекта
- 7. Экспертные системы
- 8. Программное обеспечение для мобильных устройств
- 9. Обзор возможностей системы трёхмерного моделирования «КОМПАС 3D»
- 10. Типы лицензирования программного обеспечения
- 11. Обзор российских операционных систем на базе Linux
- 12. Программы-переводчики
- 13. Антивирусные программы «Лаборатории Касперского»
- 14. Сравнительный анализ программ-архиваторов
- 15. Российские компании-лидеры в разработке программного обеспечения
- 16. Обзор возможностей платформы «1С: Предприятие»
- 17. Использования IТ в деятельности федеральных органов власти
- 18. Развития IТ рынка в России
- 19. Программы для быстрой диагностики Windows
- 20. Утилиты для восстановления информации

### **5.5 Самостоятельное изучение разделов междисциплинарного курса**

<span id="page-8-0"></span>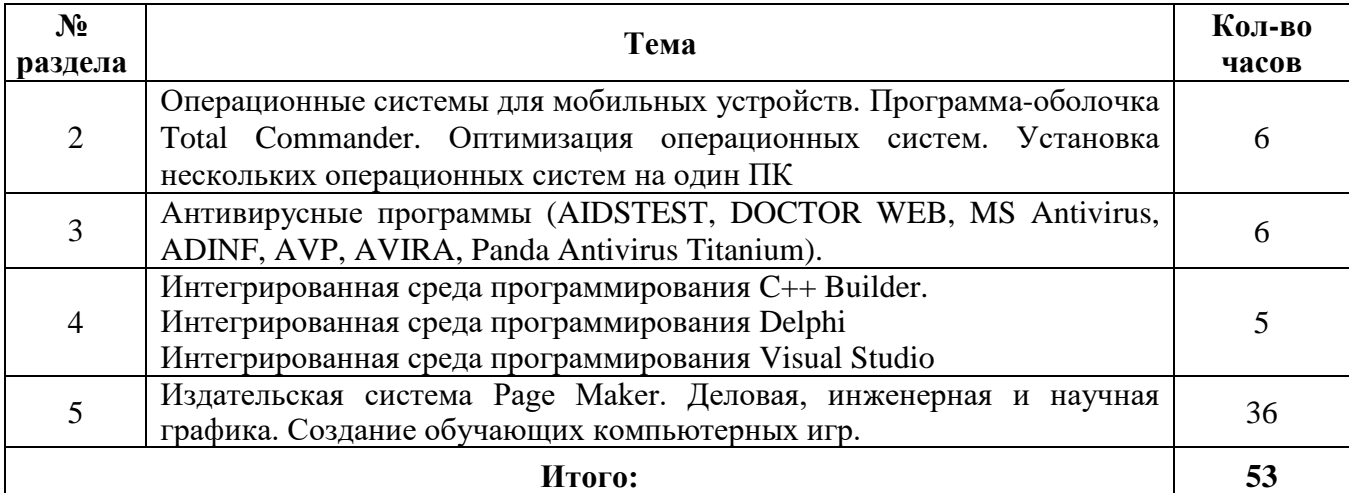

## **6 Организация текущего контроля**

<span id="page-8-1"></span>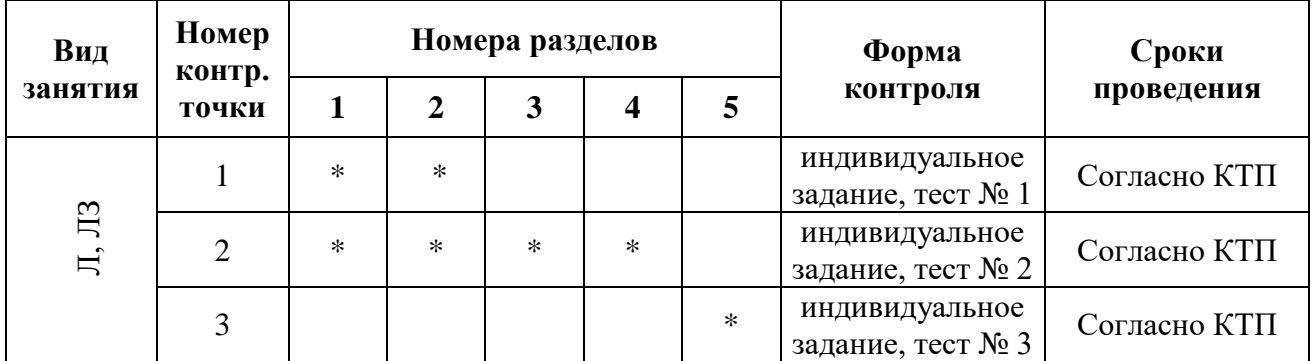

### **7 Образовательные технологии**

<span id="page-8-2"></span>Личностно-ориентированный подход, модульная технология, технология уровневой дифференциации обучения, коллективный способ обучения.

### <span id="page-8-3"></span>**7.1 Интерактивные образовательные технологии, используемые в аудиторных занятиях**

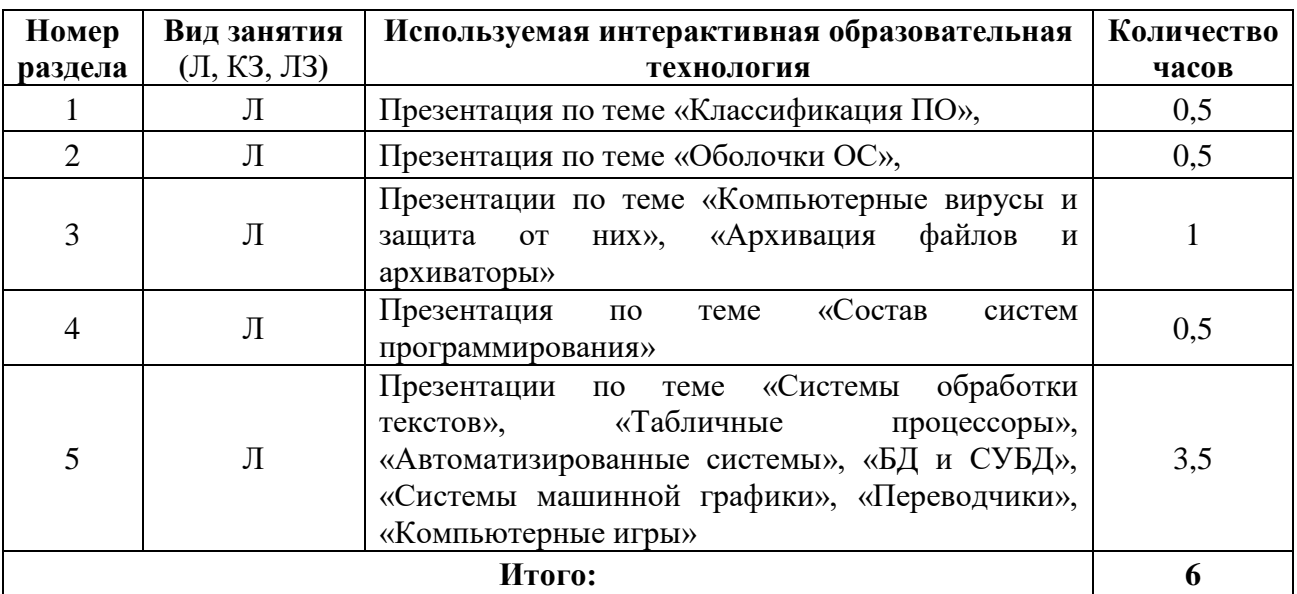

<span id="page-9-0"></span>**8 Оценочные средства для текущего контроля успеваемости, промежуточной аттестации по итогам освоения междисциплинарного курса и учебно-методическое обеспечение самостоятельной работы студентов**

<span id="page-9-1"></span>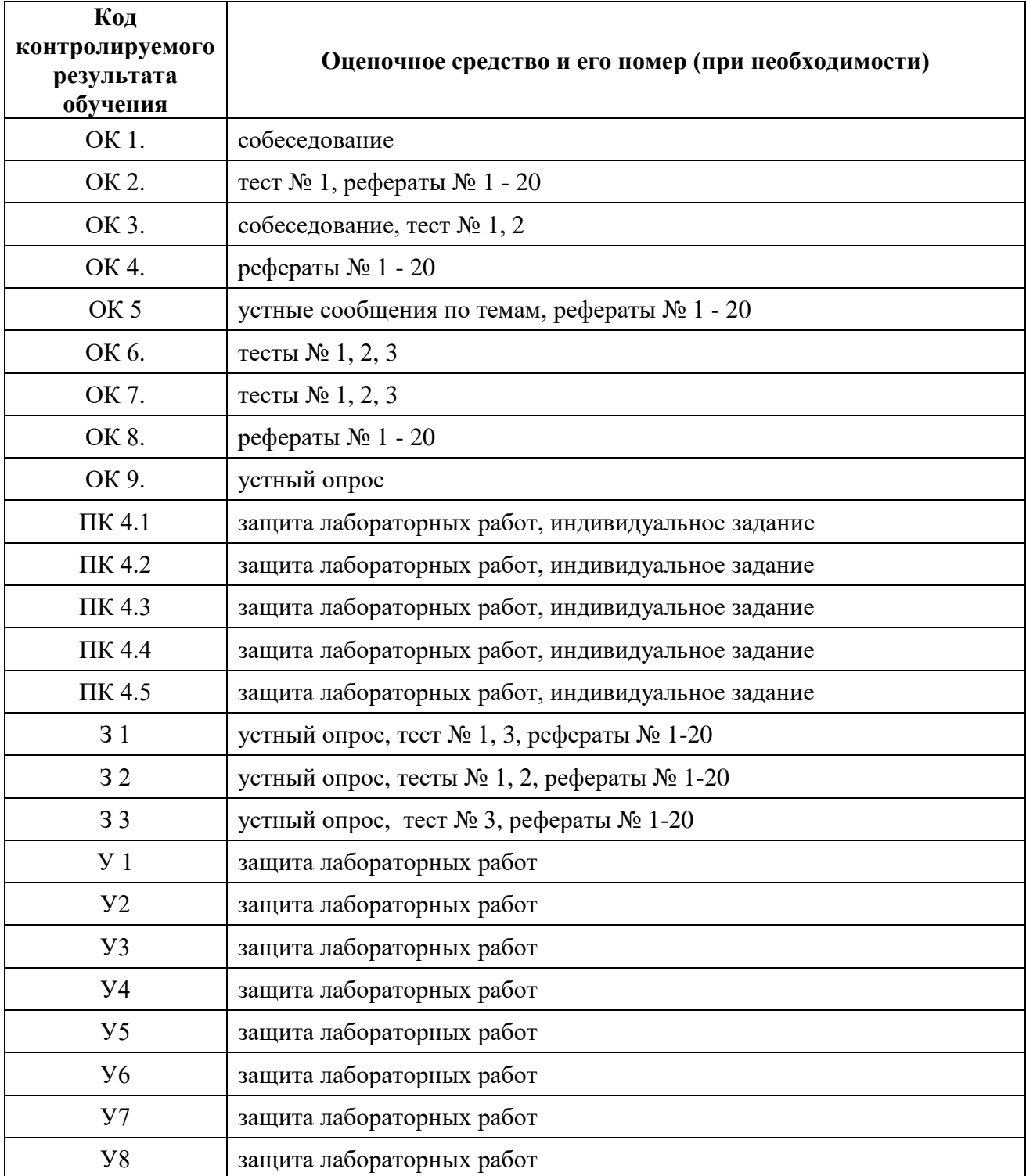

### **9 Учебно-методическое обеспечение междисциплинарного курса**

### <span id="page-10-0"></span>**9.1 Рекомендуемая литература**

### **9.1.1 Основная литература**

<span id="page-10-1"></span>1. Голицина О.Л. Программное обеспечение : учебное пособие / О.Л. Голицина, Т.Л. Партыка, И.И. Попов. – 4-е изд. Перераб. И доп. – М. : ФОРУМ; ИНФРА-М, 2019. – 448 с.: ил. – (Профессиональное образование). [Электронный ресурс]. - Режим доступа: <https://znanium.com/read?id=359201>

2. Гагарина Л.Г., Информационные технологии : учебное пособие / Л.Г. Гагарина, Я.О. Теплова, Е.Л. Румянцева, А.М. Баин ; по ред. Л.Г. Гагариной. – М. : ИД «ФОРУМ» : ИНФРА -М,2019. – 320 с. – (Профессиональное образование). [Электронный ресурс]. - Режим доступа:<https://znanium.com/read?id=354929>

3. Анеликова Л.А. Лабораторные работы по Excel. / Л.А. Анеликова – М.: СОЛОН-ПРЕСС, 2020. – 112 с.: ил. –(Элективный курс \*Профильное обучение). [Электронный ресурс]. - Режим доступа:<https://znanium.com/read?id=369872>

4. Кузин А.В. Разработка баз данных в системе Microsoft Access : учебник / А.В. Кузин, В.М. Демин. – 4-е изд. – Москва : ФОРУМ: ИНФРА -М, 2020. -224 с. : ил. – (Профессиональное образование). [Электронный ресурс]. - Режим доступа: <https://znanium.com/read?id=363558>

### **9.1.2 Дополнительная литература**

<span id="page-10-2"></span>1. Федотова Е.Л., Прикладные информационные технологии : учебное пособие / Е.Л. Федотова, Е.М. Портнов. – Москва : ИД «ФОРУМ» : ИНФРА-М, 2020. – 335 с. – (Среднее профессиональное образование). [Электронный ресурс]. - Режим доступа: https://znanium.com/read?id=363049

2. Шандриков А.С., Информационные технологии : учеб. Пособие / А.С. Шандриков. – 3-е изд., стер. – Минск : РИПО, 2019. – 443 с. : ил. [Электронный ресурс]. - Режим доступа: <https://znanium.com/read?id=357477>

3. Баринова Е.А. Подготовка и редактирование документов в MS WORD : учеб. пособие / Е.А. Баринова, А.С. Березина, А.Н. Пылькин, Е.Н. Степуро. - Москва : КУРС : ИНФРА-М, 2020. - 184 с. [Электронный ресурс]. - Режим доступа: https://znanium.com/read?id=358641

### <span id="page-10-3"></span>**9.1.3 Периодические издания**

Вестник компьютерных и информационных технологий; Вы и Ваш компьютер; Информационные системы и технологии; Информационные технологии и вычислительные системы; Мир ПК; Персональный компьютер сегодня;

### <span id="page-10-4"></span>**9.1.4 Интернет-ресурсы**

- 1 Федеральный образовательный портал [www.edu.ru](http://www.edu.ru/)
- 2 Федеральный российский общеобразовательный портал www.school.edu.ru
- 3 Портал компании «Кирилл и Мефодий» [www.kni.ru](http://www.kni.ru/)
- 4 Бесплатные библиотеки сети <http://allbest.ru/libraries.htm>
- 5 Ежемесячный компьютерный журнал КомпьютерПресс [http://www.compress.ru](http://www.compress.ru/)

### <span id="page-11-0"></span>**9.2 Средства обеспечения освоения междисциплинарного курса**

### <span id="page-11-1"></span>**9.2.1 Методические указания и материалы по видам занятий**

Раздаточный материал: Тестовые задания Методические указания к выполнению лабораторных работ. Вопросы к дифференцированному зачёту.

### <span id="page-11-2"></span>**9.2.2 Программное обеспечение, профессиональные базы данных и информационные справочные системы современных информационных технологий**

<span id="page-11-3"></span>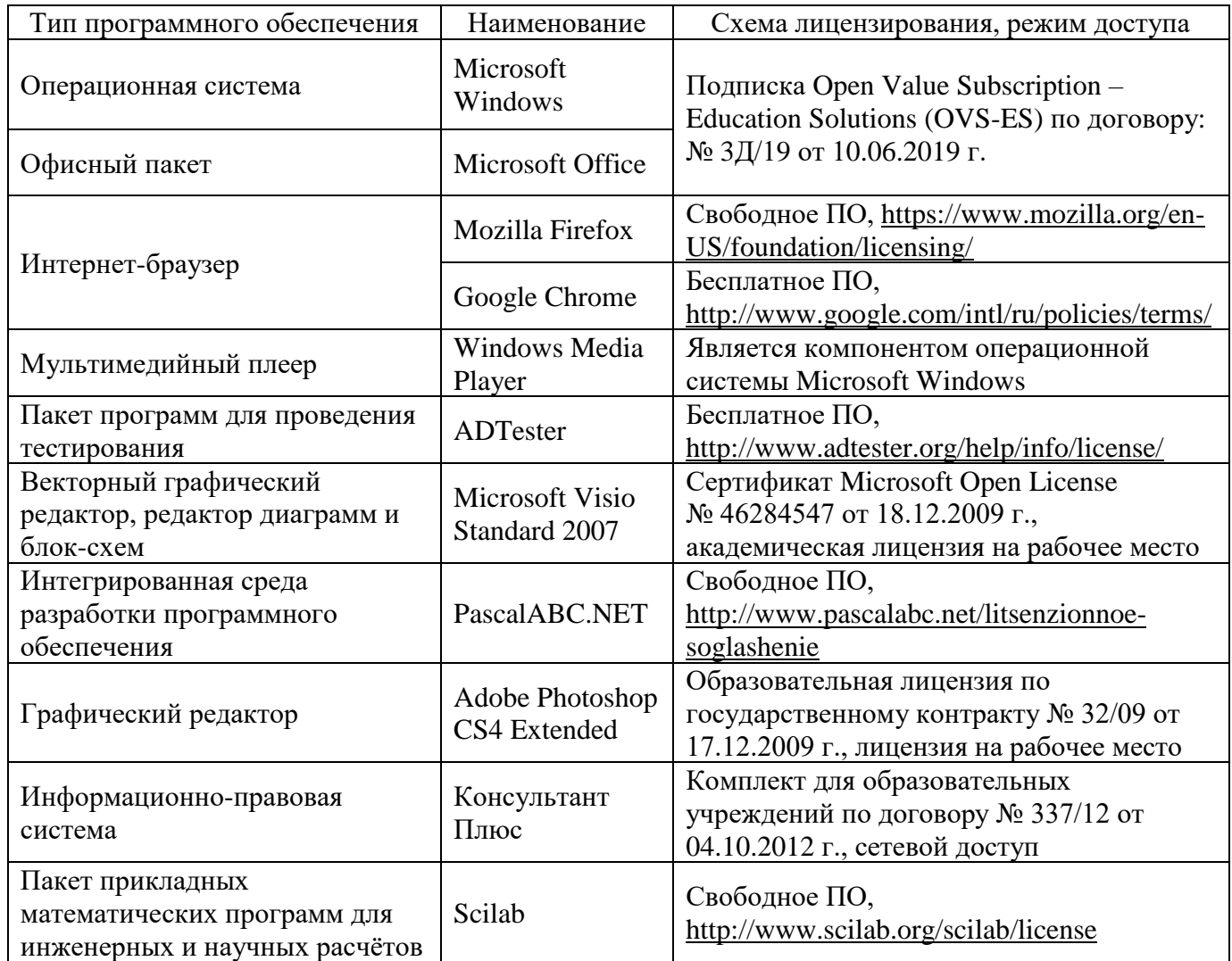

#### **9.2.3 Критерии оценки формы контроля промежуточной аттестации**

Форма итогового контроля знаний и умений по междисциплинарному курсу «Программное обеспечение ЭВМ» – экзамен. К экзамену допускаются обучающиеся, выполнившие все лабораторные задания и получившие положительные оценки за все проводимые промежуточные тестирования.

Оценка выставляется при ответе студентов на вопросы теоретического характера.

Отметка «отлично» выставляется при полном ответе на вопросы билета, а также при грамотных и исчерпывающих ответах на дополнительные вопросы. Необходимым условием отметки «отлично» также является положительная отметка по всем контрольным работам междисциплинарного курса.

Отметка «хорошо» выставляется при условии, если студент даёт ответ, удовлетворяющий тем требованиям, что и для отметки «отлично», но допускаются 1-2 ошибки.

Отметка «удовлетворительно» выставляется при условии, что студент имеет поверхностные представления по основным вопросам экзамена.

Отметка «неудовлетворительно» выставляется в случае, когда студент не владеет теоретической частью материала и затрудняется в ответах на дополнительные вопросы. В процессе изучения междисциплинарного курса студент не показал требуемых знаний по темам.

#### **10 Материально-техническое обеспечение междисциплинарного курса**

<span id="page-12-0"></span>Реализация программы междисциплинарного курса «Программное обеспечение ЭВМ» обеспечивается лабораторией информационно-коммуникационных систем, оснащенной учебной мебелью, наглядными пособиями, компьютерами, объединенными в локальную сеть с выходом в Интернет, проектором, лицензионным программным обеспечением. Наличие библиотеки, читального зала с выходом в сеть Интернет.